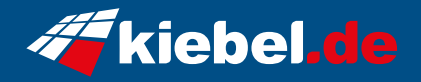

## **Poseidon 14 Core i7 - 4060Ti**

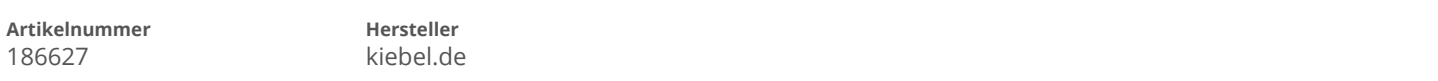

## **Angaben zum Energieverbrauch**

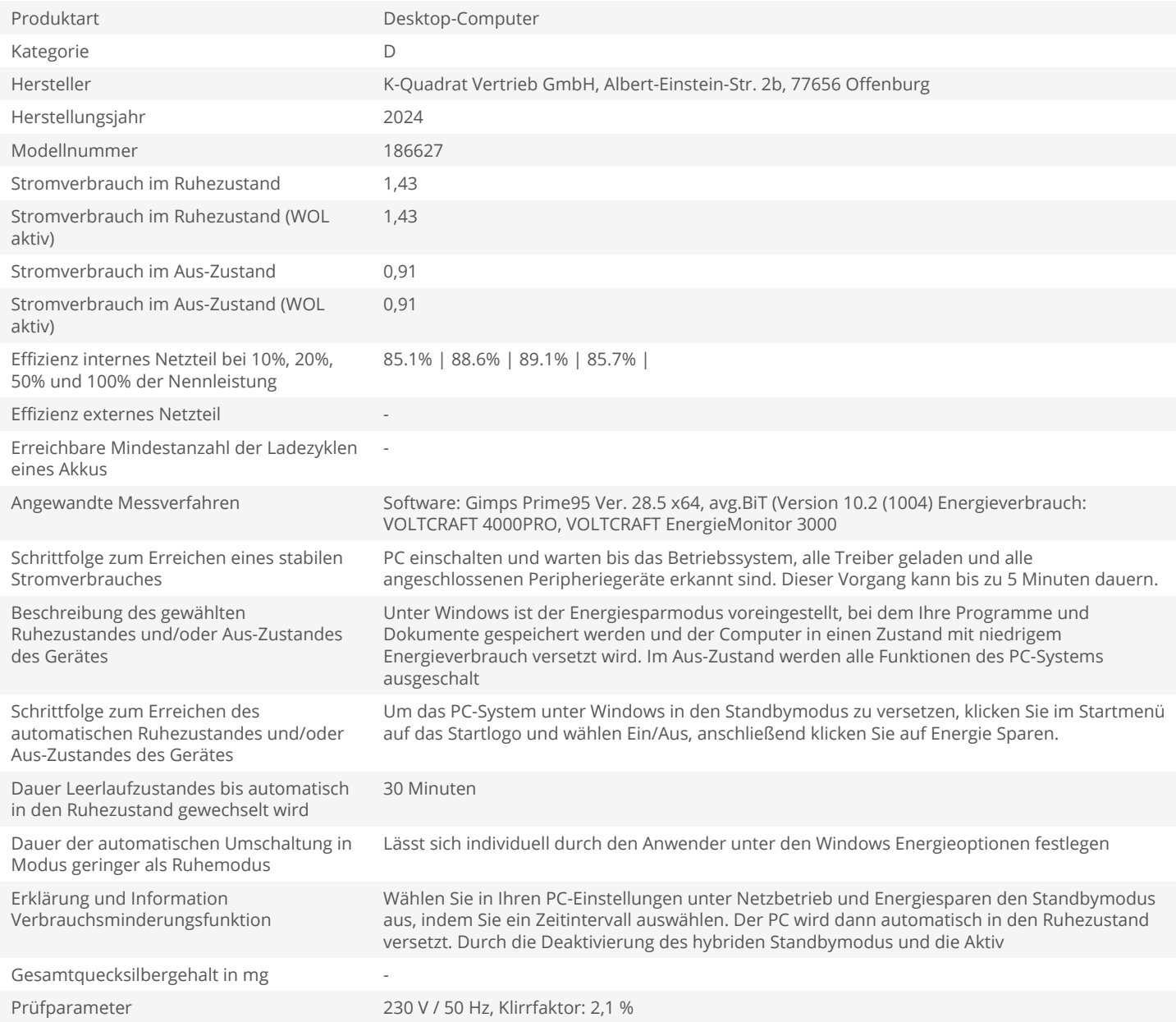